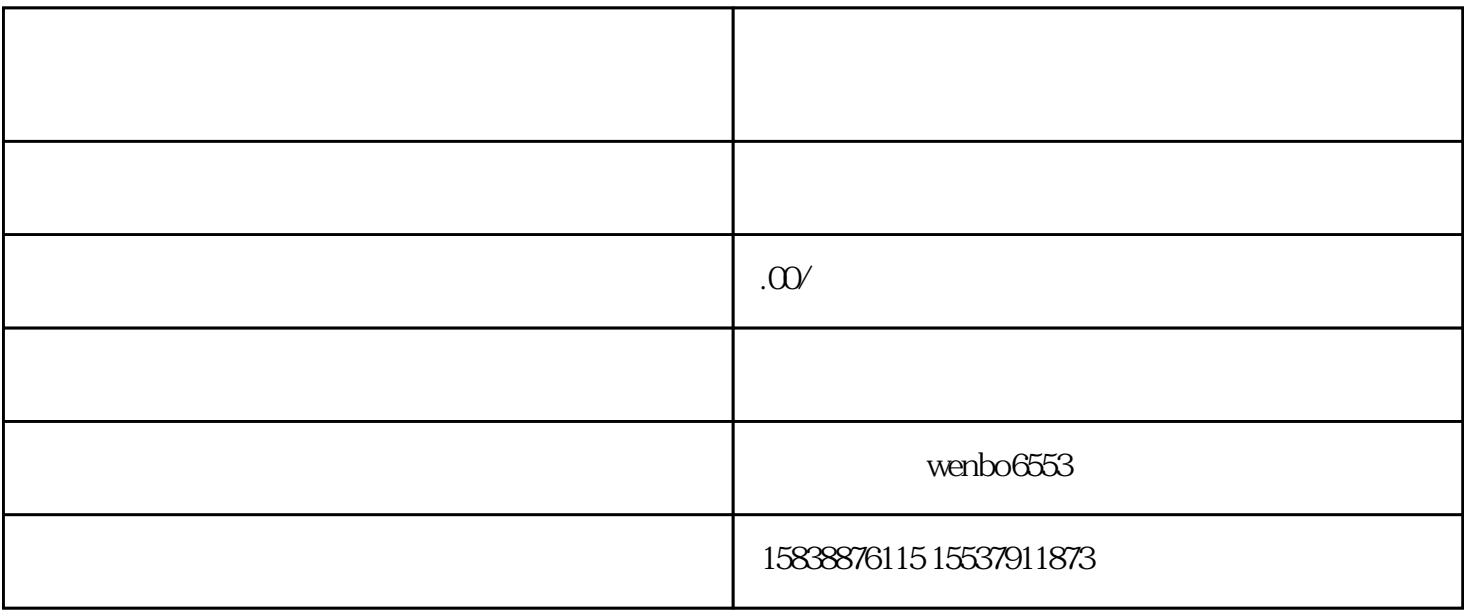

1.

 $\overline{4}$